## **MathAssess Tools**

Maths in QTI V2.1

http://www.sourceforge.net/qtitools

MathAssess was a JISC Demonstrator project, completed March 2009

Liverpool John Moores University plus Graham Smith and Sue Milne
University of Glasgow
University of Edinburgh – SnuggleTeX
University of Southampton – ASDEL
University of Cambridge - Minibix

# Question and Test Use Cases

# **Question Author**

- Author questions
- Edit questions
- · Store augstions

#### **Test Constructor**

- Construct tests
- Edit tests
- Store tests

#### **Tutor**

- Assign tests
- Administer tests
- Manage results

#### Student

- Attempt questions
- Get new questions
- Take tests

# Special requirements for Maths...

- Compute mathematical values (extend standard QTI)
- ➤ Use a Computer Algebra System (CAS)
- > Don't (usually) select from "canned" examples
- Set default values and constants as maths expressions
- Compare mathematical variables: Equal? Equivalent? Greater/Less?
- Compare mathematical expressions: Functions, Coefficients, Terms
- ➤ Target student errors "coeff of is incorrect"
- ➤ Use mathematical variables in feedback

### Model for "Maths Variables"

#### Must have

- Visual form expressions displayed as mathematics
- Semantic meaning expressions can be manipulated
- Input form for students as "natural" as possible
- Input form for authors
   expresses meaning and hence
   appearance

#### So variable contains fields

- Presentation MathML
- Content MathML
- CAS code Maxima
- Input string (if any
- CAS code Maxima used in authoring (if any)

- SnuggleTeX converts:
- LaTeX to XHTML and MathML → PMathML to CMathML → CMathML to CAS code (Maxima)
- ASCIIMathML converts string input to (slightly strange) PMathML and displays on screen
- Maxima can output (strange) PMathML

## CAS and Input Features

# CAS integration - Maxima For

- Computing groups of maths expressions
- Computing a single maths expression
- Comparing two expressions (variables of baseValues)
- Evaluating a condition

#### customOperator

- ScriptRule
- CasProcess
- CasCompare
- CasCondition

Students input maths expressions via MathsInputInteraction – enter string, display as PMathML via ASCIIMathML

## MathAssess Tools

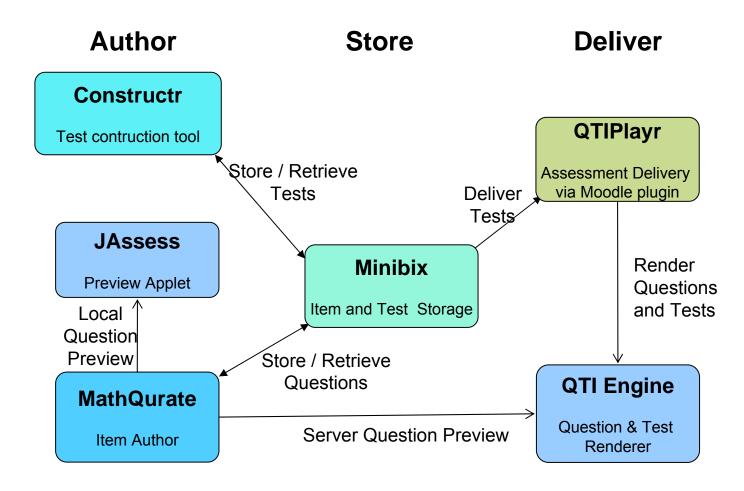